## **BAB I**

# **PENDAHULUAN**

#### **1. 1 Latar Belakang Permasalahan**

 Sekolah Tinggi Manajemen Informatika & Komputer (STIKOM) Surabaya sebagai salah satu lembaga pendidikan yang bergerak dibidang teknologi komputer memiliki beberapa laboratorium komputer guna menunjang kegiatan praktikum mahasiswa. Untuk mengakomodasi kebutuhan tersebut pihak laboratorium komputer memiliki kurang lebih 220 komputer yang tersebar di tujuh ruangan laboratorium. Dengan banyaknya *peripheral* yang terdapat pada masing-masing komputer, maka laboratorium komputer memiliki sebuah tanggung jawab untuk menjaga dan merawat setiap unit komputer yang ada sehingga praktikan dapat menggunakannya dengan maksimal.

 Proses pencatatan kerusakan yang selama ini telah dilakukan hanya sebatas pelaporan kerusakan sementara. Aplikasi yang ada belum dilengkapi dengan sistem login yang jelas dan belum dapat menyimpan pelaporan kerusakan yang sudah dilakukan, sehingga tidak dapat menampilkan sejarah kerusakan yang pernah terjadi pada sebuah komputer. Sedangkan proses *maintenance* yang selama ini dilakukan juga masih disimpan secara manual sehingga sejarah *maintenance* yang telah dilakukan tidak dapat ditampilkan.

**Tabel** Error! No text of specified style in document.**.1** Tabel catatan kerusakan

yang selama ini disimpan

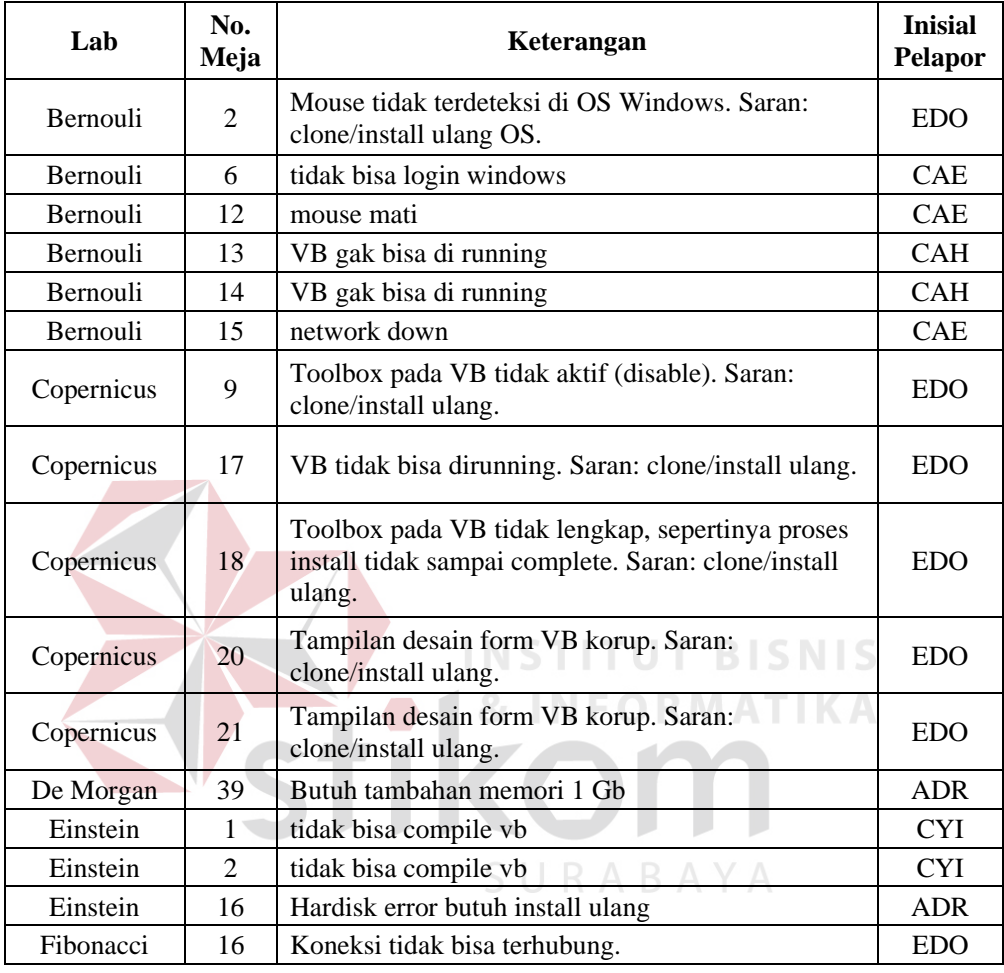

 Kasie sarana dan prasarana, dibantu dengan teknisi laboratorium komputer, selalu berusaha menjaga kondisi dari setiap komputer di laboratorium agar selalu siap digunakan. Hal ini bertujuan agar laboratorium komputer dapat mengakomodasi kebutuhan dari kegiatan praktikum dan juga kebutuhan lain diluar praktikum.

 Berdasarkan kondisi dan permasalahan di atas, maka disarankanlah sebuah solusi, yaitu merancang dan membangun sebuah aplikasi yang dapat membantu proses pencatatan kerusakan, *maintenance* hingga proses perbaikan. Data sejarah kerusakan yang dihasilkan oleh aplikasi ini diharapkan mampu menjadi lampiran yang diperlukan oleh kasie dalam proses pengajuan *hardware* komputer di masa mendatang.

## **1. 2 Rumusan Masalah**

 Berdasarkan latar belakang di atas, diperoleh rumusan masalah, sebagai berikut:

- 1 Membangun sebuah aplikasi pencatatan kerusakan yang dapat menyimpan sejarah kerusakan dan catatan perbaikan yang telah dilakukan.
- 2 Membangun sebuah aplikasi yang dapat memperlihatkan kondisi komputer saat ini.
- 3 Membangun sebuah aplikasi yang mampu menyimpan data-data *maintenance* secara periodik.

 Implementasi kerja praktek ini dalam pembuatan aplikasi Pencatatan Kerusakan dan Perawatan ini dibatasi pada hal-hal sebagai berikut :

- 1. Aplikasi ini meliputi pelaporan kerusakan, pencatatan perbaikan, pencatatan perawatan dan perawatan kondisi komputer.
- 2. Aplikasi ini tidak membahas tentang inventaris.
- 3. Aplikasi yang dibangun merupakan aplikasi berbasis web dengan menggunakan tool PHP 5.3.8 dan SQL Server 2005.
- 4. Aplikasi ini tidak menangani masalah keamanan jaringan dan data.

**1. 4 Tujuan** 

Sistem yang dibangun diharapkan mampu memberikan kemudahan bagi user antar lain:

- 1. Melakukan pengawasan kondisi komputer di laboratorium.
- 2. Mengetahui *history* kerusakan komputer.

### **1. 5 Manfaat**

 Diharapkan setelah proyek kerja praktek ini selesai maka proses pencatatan kerusakan, perbaikan dan perawatan pada laboratorium komputer dapat berjalan lebih cepat , efktif, efisien, dan terkontrol melalui *interface web*.

Selain itu dengan adanya aplikasi ini, data maupun informasi yang dihasilkan dapat mendukung kasie atau kabag untuk melakukan pengadaan komputer.

#### **1. 6 Sistematika Penulisan**

Di dalam penulisan laporan kerja praktek ini secara sistematika diatur dan disusun dalam lima bab, yang masing-masing terdiri dari beberapa sub bab, Adapun urutan dari bab pertama sampai bab terakhir yaitu:

#### **BAB I PENDAHULUAN**

Berisi latar belakang masalah yang ada, perumusan masalah berdasarkan tujuan, batasan masalah yang akan dibahas, tujuan dari pembuatan aplikasi, kontribusi serta sistematika penulisan.

## **BAB II GAMBARAN UMUM INSTANSI**

Berisi kilas sejarah instansi, visi dan misi, stuktur organisasi yang ada pada tempat kerja praktek.

## **BAB III LANDASAN TEORI**

Berisi teori-teori pendukung yang digunakan dalam pembuatan aplikasi.

## **BAB IV DESKRIPSI PEKERJAAN**

Berisi uraian tentang tugas-tugas yang dikerjakan pada saat kerja praktek, yaitu dari metodologi penelitian, analisa sistem, pembahasan masalah berupa *system flow*, *data flow diagram*, *entity relationship diagram*, struktur tabel, dan implementasi sistem berupa *capture* dari setiap tampilan program.

## **BAB V PENUTUP**

Berisi kesimpulan dari pembahasan implementasi sistem yang dibuat sedangkan saran untuk perbaikan dan harapan-harapan untuk pengembangan sistem yang lebih baik.

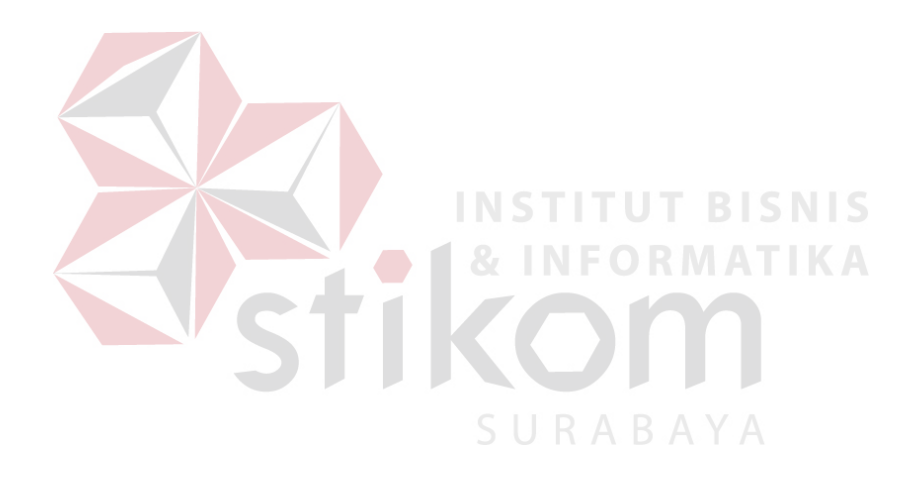